# Atlassian Bamboo 소개

이 문서는 Atlassian Bamboo의 주요 핵심 기능을 소개하기 위해 작성되었다.

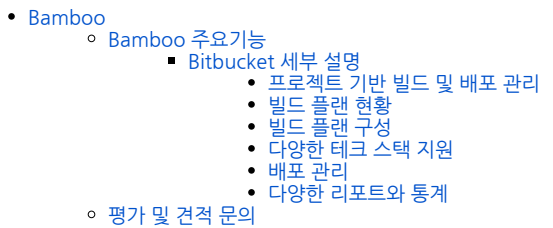

## <span id="page-0-0"></span>Bamboo

Atlassian Bamboo 서버는 지속적인 통합(Continuous Integration), 테스트 자동화(Test Automation), 지속적인 배포(Continuous Delivery)를 원하는 전문 프로 젝트 팀을 위한 최고의 솔루션입니다.

## <span id="page-0-1"></span>Bamboo 주요기능

- 향상된 CI/CD
- Bamboo는 프로젝트 기반의 지속적인 통합을 관리하고 빌드를 통해 생성된 아티팩트를 배포로 피드할 수 있습니다. 완벽한 DevOps 지원
- CI빌드를 설정하고 빌드 아티팩드를 배포 프로젝트에 피드하고 테스트와 통합된 배포 단계를 정의할수 있습니다.
- 다앙햔 SCM 연동 Git 이외에도 Bamboo는 Bitbucket, Fisheye의 저장소와 SVN, Mercurial, Perforce, CVS와 연결할 수 있습니다.
- Git Branch 자동 빌드 Git은 다양한 브랜치를 통해 개발을 수행하며 Bamboo는 브랜치 생성을 인식하여 자동으로 빌드를 수행할 수 있습니다. • Jira화의 연동
- Bamboo는 빌드와 연관된 Jira 이슈를 추적하고 Jira의 릴리즈 관리에서 통해 릴리즈를 수행할 수 있습니다.
- 애드온 및 커스터마이징 기능 확장을 위한 수많은 유무료 애드온이 마켓플레이스에서 제공되며 API를 통해 기능 확장을 수행합니다.

#### <span id="page-0-2"></span>Bitbucket 세부 설명

#### <span id="page-0-3"></span>프로젝트 기반 빌드 및 배포 관리

Bamboo는 프로젝트를 구성하고 해당 프로젝트에 다양한 파이프라인 구성을 지원합니다. 프로젝트와 팀의 유형에 따라 필요한 빌드 플랜을 구성하세요.

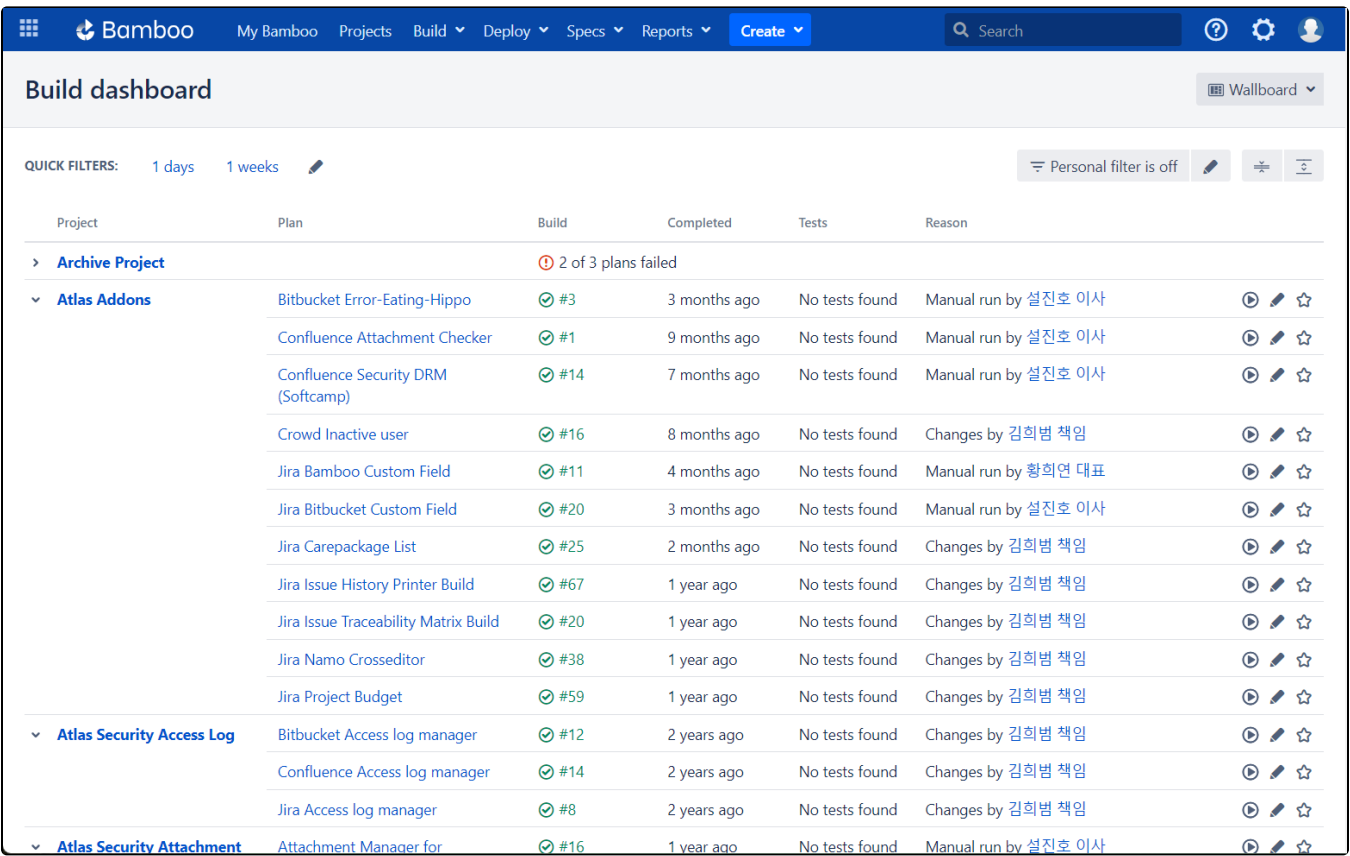

## <span id="page-1-0"></span>빌드 플랜 현황

Bamboo의 빌드는 빌드 요약 정보, 연동된 테스트의 리포트, 연동 커밋 정보, 빌드 산출물, 빌드 로그 등 관련된 정보를 확인할 수 있습니다.

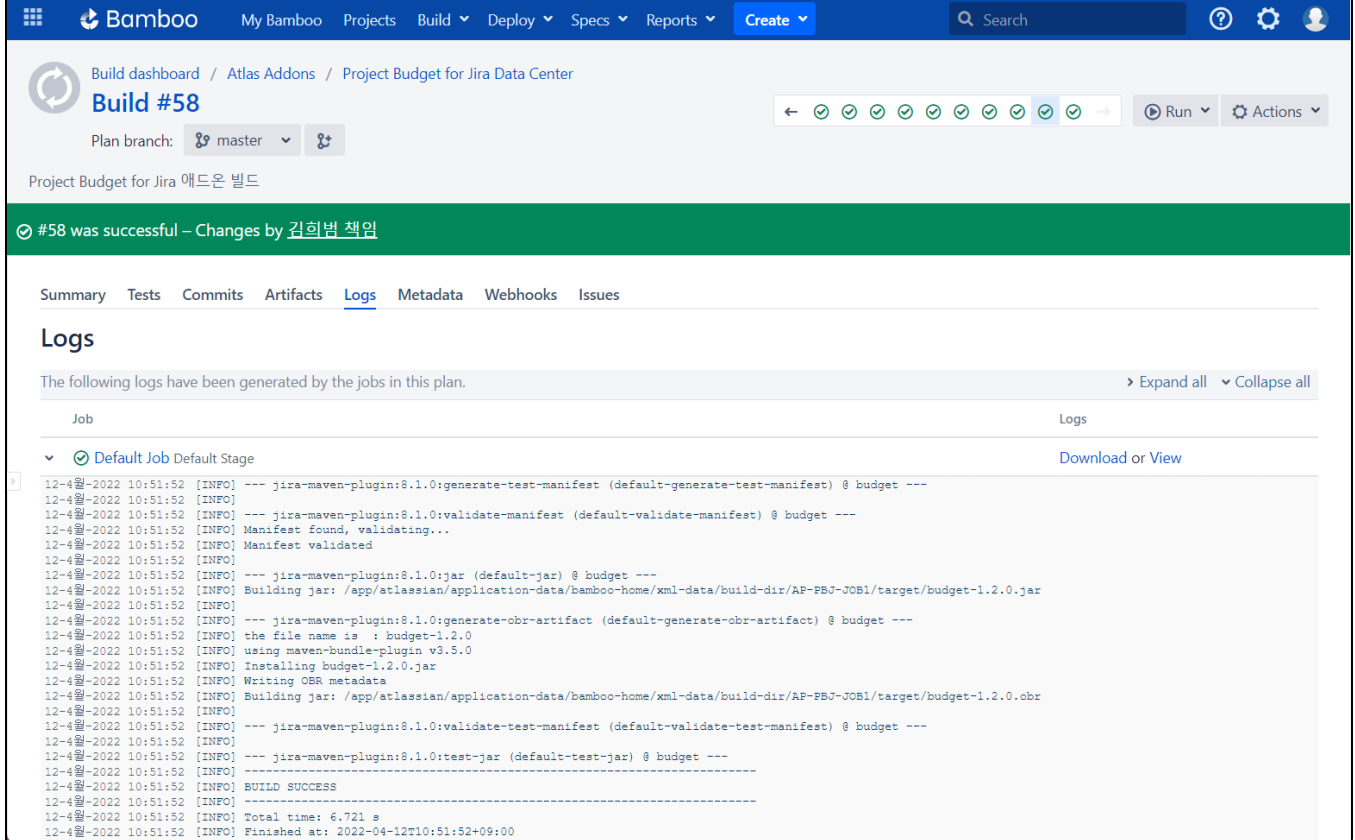

### <span id="page-2-0"></span>빌드 플랜 구성

Bamboo의 빌드 플랜은 Stage, Job, Task의 순서로 구성이 가능하며, Task 레벨에서는 다양한 Tech Stack을 통해서 빠르게 빌드를 구성할 수 있습니다.

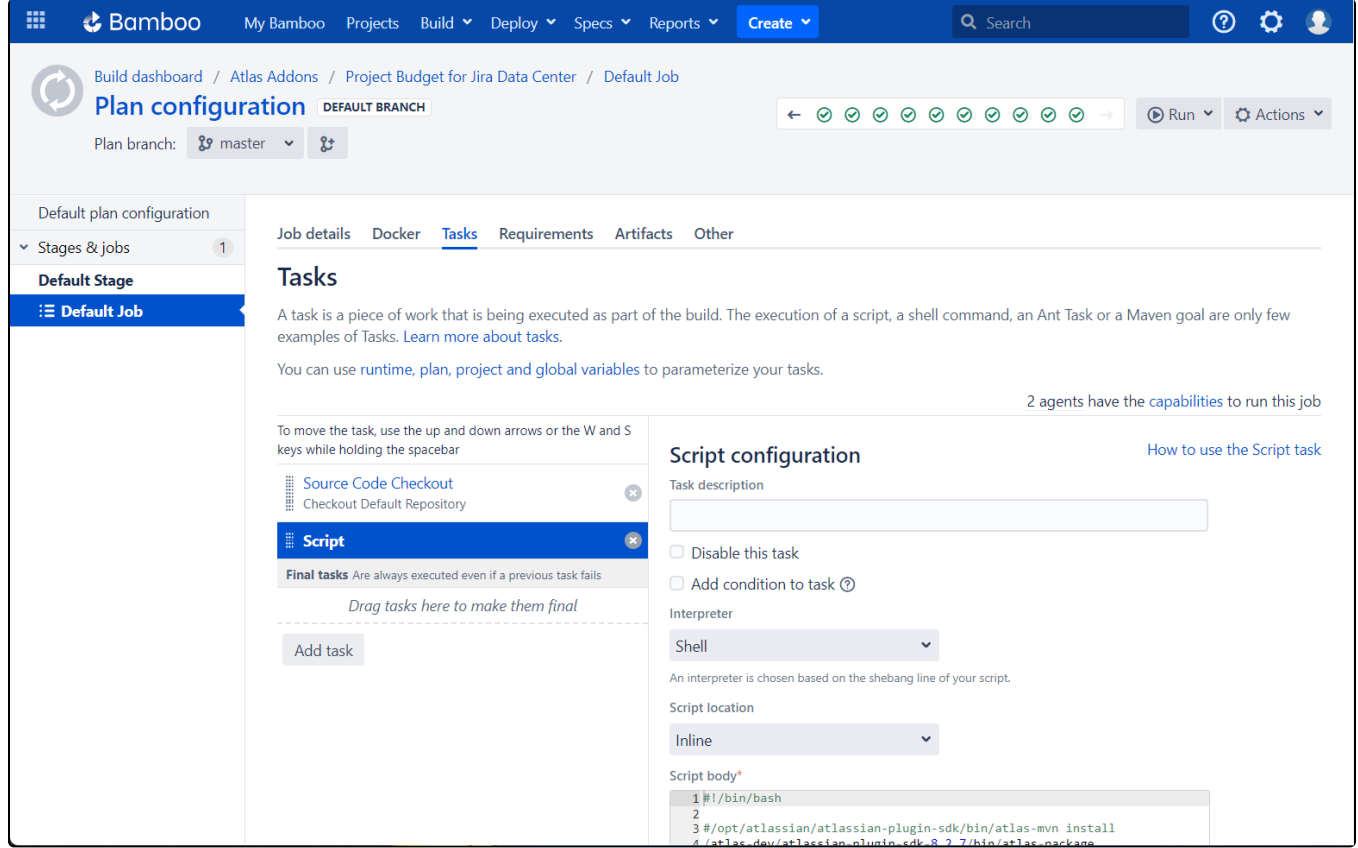

#### <span id="page-3-0"></span>다양한 테크 스택 지원

Bamboo는 빌드 및 배포 편의를 위해 Ant, Bower, Command, Docker, Grails, Maven, MSBuild, Node.js, Gradle 등 다양한 테크 스택을 제공하고 있습니다.

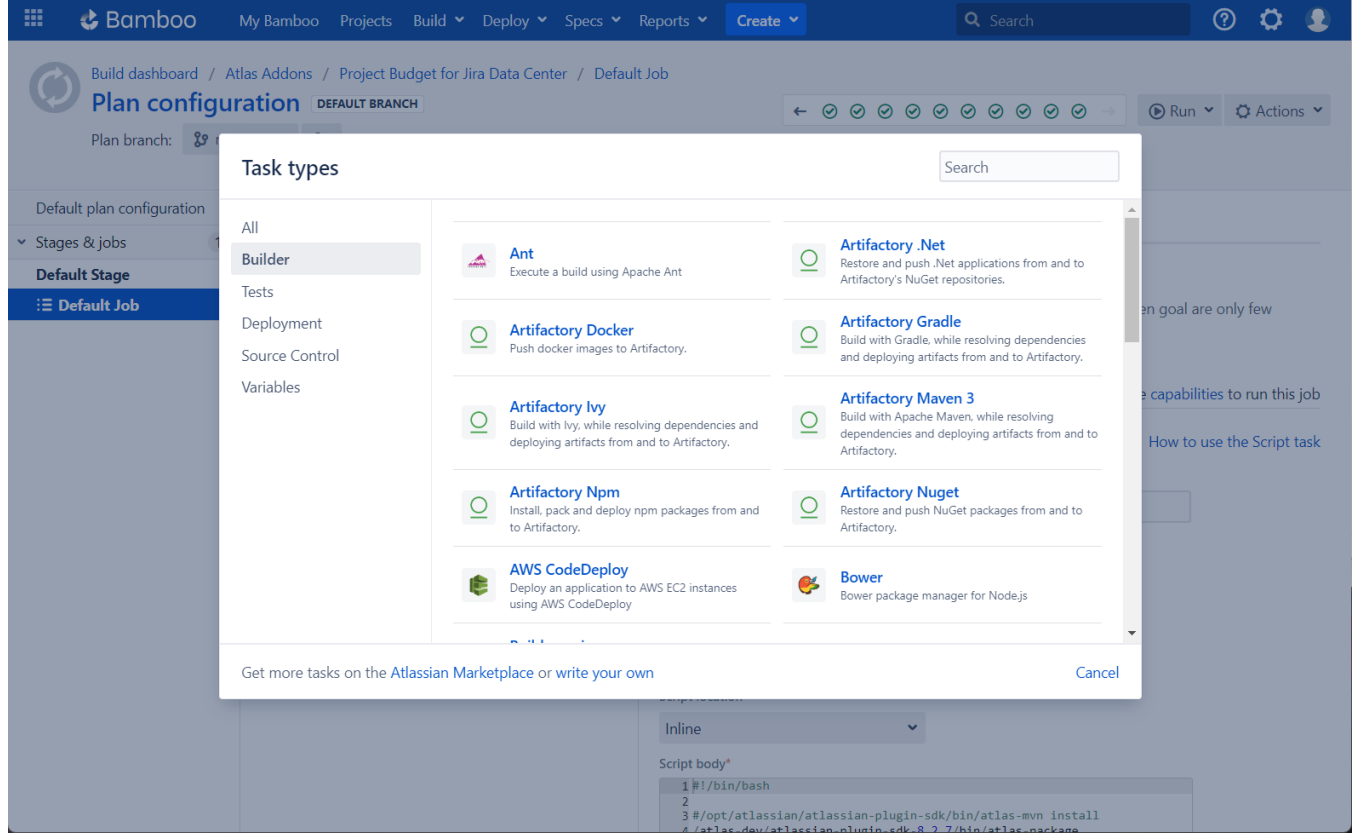

#### <span id="page-4-0"></span>배포 관리

Bamboo의 배포 프로젝트에서는 릴리즈에 따라 배포 환경의 배포 상태를 추적할 수 있습니다. 배포 담당자는 배포 상태를 확인하여 배포의 승인 혹은 실패를 표현할 수 있습니다.

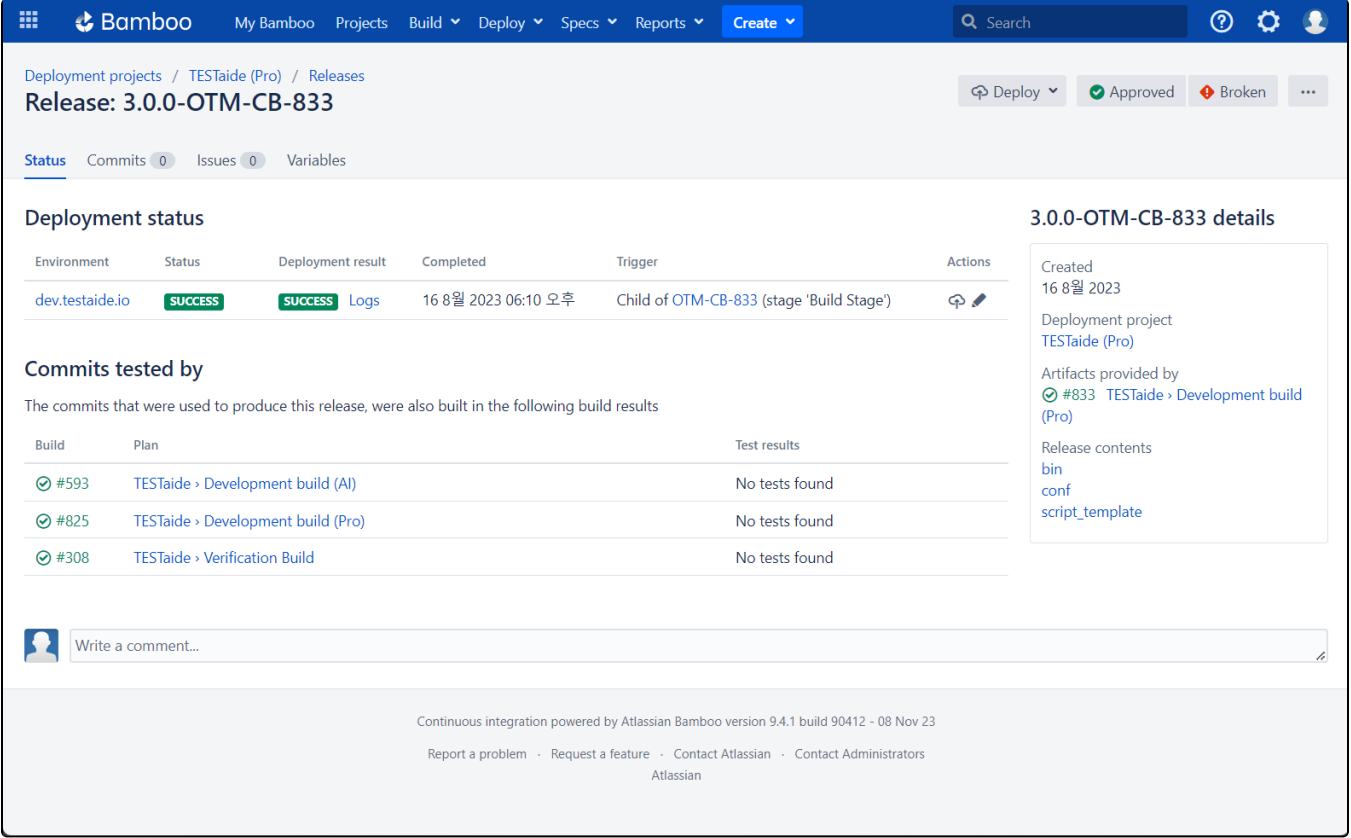

#### <span id="page-5-0"></span>다양한 리포트와 통계

Bamboo의 빌드 Activity, 소요시간, 테스트 커버리지, 빌드 실패 수, 테스트 수, 빌드 성공 비율, 빌드 실패 비융 등 다양한 커스텀 리포트를 제공하고 있습니다.

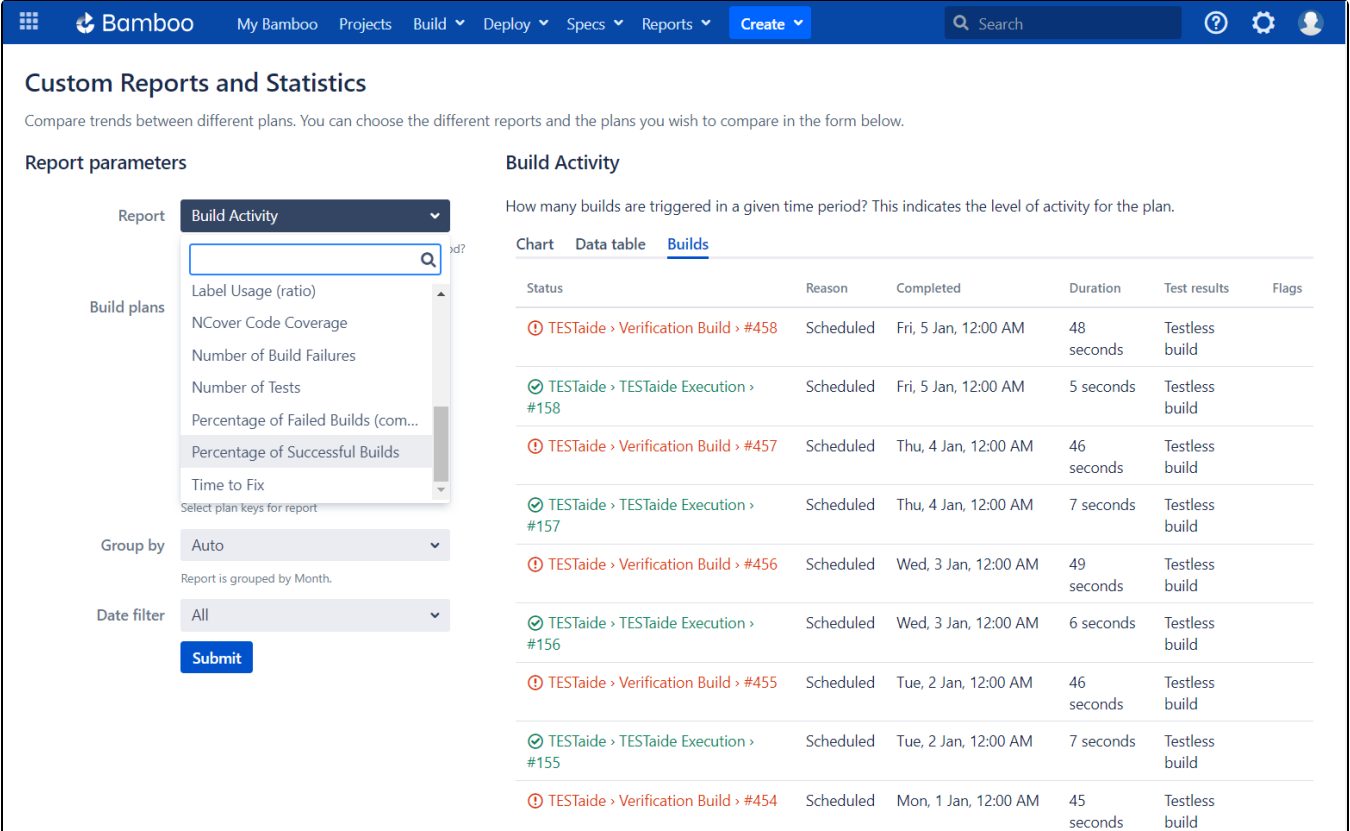

<span id="page-6-0"></span>평가 및 견적 문의

 $\overline{\mathcal{L}}$